## **Tutorial Mengatasi Error IDM**

**Mengatasi error IDM di Youtube** dalam hal ini adalah error pada IDM download panel, yaitu IDM panel (segitiga hijau) yang berada di pojok kanan atas video Youtube yang menampilkan indikator file video (file FLV) tidak menunjukkan ukuran file FLV yang sebenarnya. Error IDM di Youtube yang selalu menampilkan indikator ukuran file 2 MB atau 3 MB pada semua file video yang dibuka di Youtube padahal durasi dari file video di Youtube berkisar 4 menit atau lebih. Error IDM di Youtube seperti itu terjadi ketika kita membuka video di Youtube, baik itu file film maupun file musik, dan semua file video Youtube yang dibuka selalu menunjukkan ukuran file 2 MB atau 3 MB. Sehingga apabila kita meng-klik indikator tersebut untuk mengunduhnya, maka file video (file FLV) hasil download tersebut akan rusak dan tidak bisa diputar.

Berikut ini tampilan gambar dari error IDM di Youtube yang dimaksud :

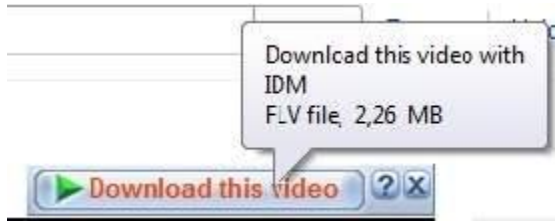

**[Tips](http://www.memikatcahaya.com/) atau cara untuk mengatasi error IDM di Youtube** yang selalu menampilkan indikator ukuran file FLV 2 MB atau 3 MB pada semua file video yang dibuka di Youtube adalah :

- bersihkan cookies dan cache pada browser internet yang digunakan

- apabila menggunakan Mozilla Firefox, maka klik **Tools -> Clear Recent History** atau untuk cara cepat bisa dengan menekan tombol **Ctrl Shift Del**, sehingga keluar tampilan seperti ini :

*\_\_\_\_\_\_\_\_\_\_\_\_\_\_\_\_\_\_\_\_\_\_\_\_\_\_\_\_\_\_\_\_\_\_\_\_\_\_\_\_*

*<sup>\*</sup> Tutorial ini boleh disebarluaskan untuk kepentingan pengetahuan dan bertukar informasi (tidak untuk komersial), dengan tetap mencantumkan sumbernya yaitu http://memikatcahaya.com*

## Tips Trick, Software Reviews, Download Gratis http://memikatcahaya.com

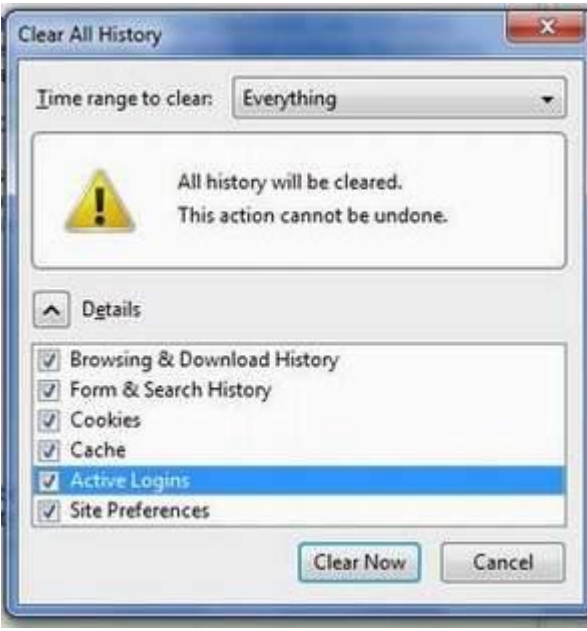

- atur dan berikan tanda centang seperti pada gambar di atas, kemudian pencet tombol **Clear Now**.

- lalu restart Mozillla Frefox

- kemudian Anda buka lagi situs Youtube, dan buka salah satu video lalu lihat ukuran filenya pada indikator panel IDM, sekarang akan Anda lihat ukuran file yang normal dan bukan 2 MB atau 3 MB lagi.

Demikian [cara mengatasi error IDM di Youtube,](http://www.memikatcahaya.com/tips-trik/mengatasi-error-idm-di-youtube) semoga bermanfaat.

*\_\_\_\_\_\_\_\_\_\_\_\_\_\_\_\_\_\_\_\_\_\_\_\_\_\_\_\_\_\_\_\_\_\_\_\_\_\_\_\_*